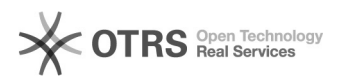

## Como consultar a garantia de um computador LENOVO

## 12/08/2024 05:34:56

## **FAQ Article Print**

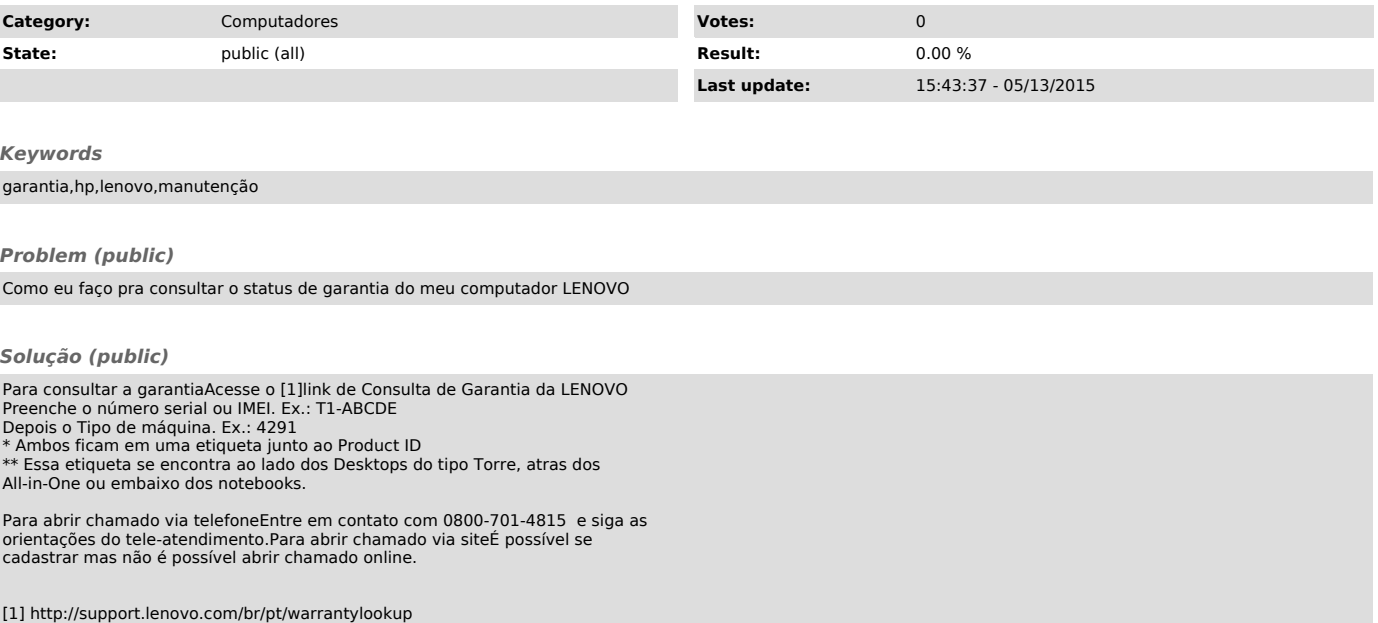